## **MOUVEMENTS A LA SURFACE**

Ground movements

## LYON SAINT EXUPERY

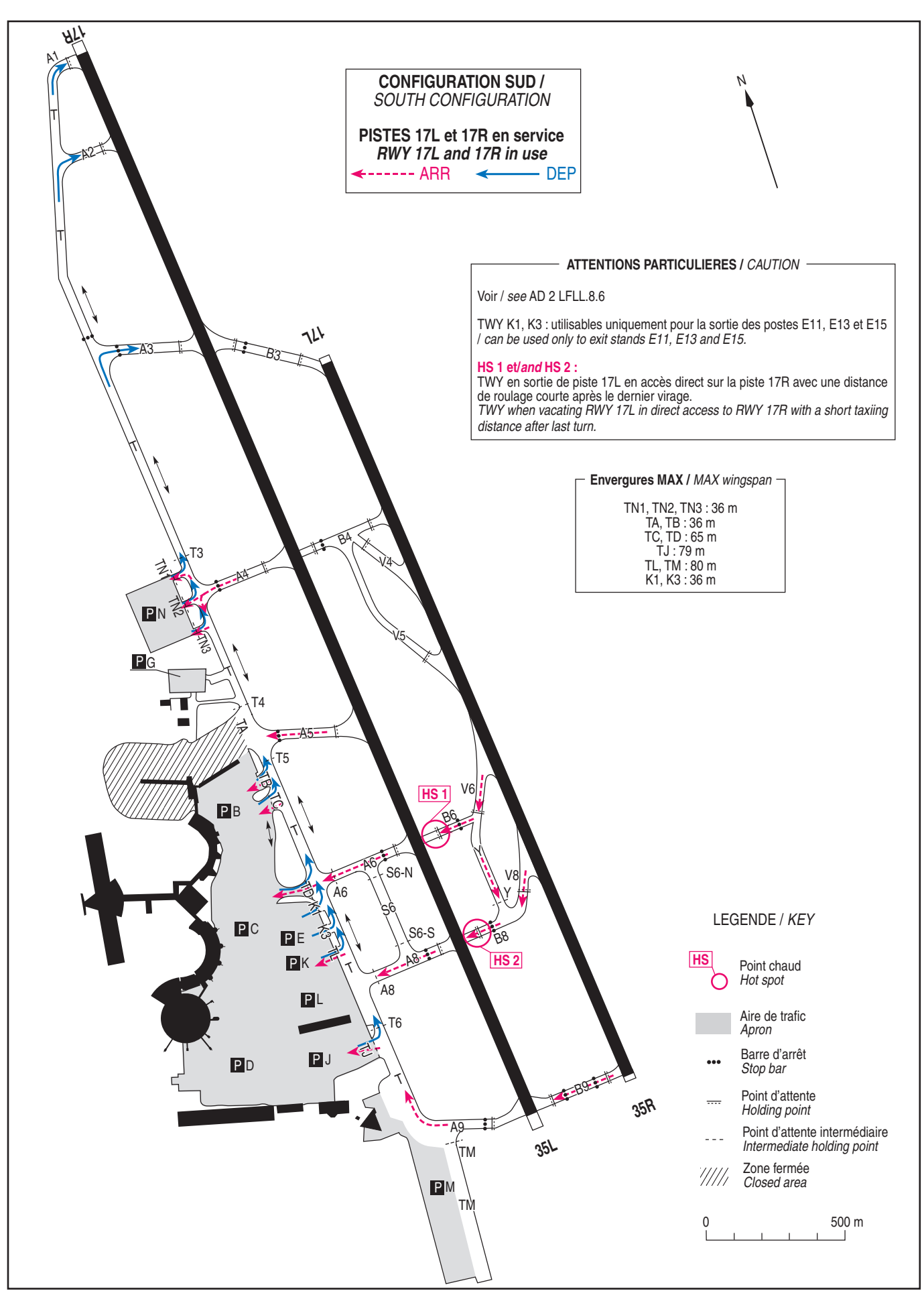